## **GUJARAT TECHNOLOGICAL UNIVERSITY, AHMEDABAD, GUJARAT**

## **COURSE CURRICULUM**

# **COURSE TITLE: NETWORK MANAGEMENT AND ADMINISTRATION (COURSECODE: 3360703)**

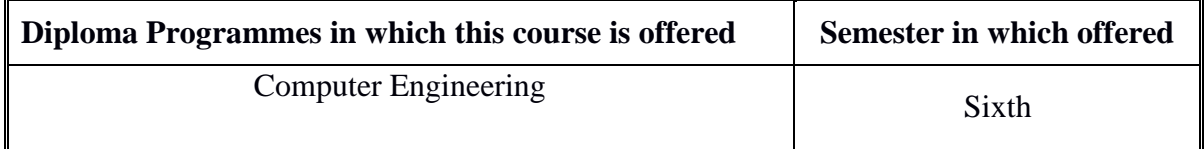

### **1. RATIONALE**

To access remote programs, data, and hardware resources lying either on the same organization's computers or from other enterprises or public sources for resource sharing, ecommerce, use of social network etc, connecting the IT resources is the prime requirement of today. The computer networks provide communication possible. In this scenario the management and administration of network in effective manner becomes an important aspect. The course introduces students to the fundamentals of network management, primarily for TCP/IP networks. The students of this course will be able to design, install, configure and experience hands-on management of typical network components. They will also be able to administer and manage the network. After learning this course student will be employable in the industry working in the area of network installation and management or they can start their own business providing hardware and software solutions to different organization in the area of networking.

### **2. COMPETENCY**

The course content should be taught and implemented with the aim to develop required skills in the students so that they are able to acquire following competency:

### **Plan, install, configure, administer and manage a computer network**

### **3. COURSE OUTCOMES**

The theory should be taught and practical should be carried out in such a manner that students are able to acquire different learning out comes in cognitive, psychomotor and affective domain to demonstrate following course outcomes.

- **i.** Explain Directory Services and Remote Access
- **ii.** Set-up and use Virtual Private Network
- **iii.** Explain Network protocols and services
- **iv.** Install and configure Network server operating system
- **v.** Configure various services on Windows server platform

\_\_\_\_\_\_\_\_\_\_\_\_\_\_\_\_\_\_\_\_\_\_\_\_\_\_\_\_\_\_\_\_\_\_\_\_\_\_\_\_\_\_\_\_\_\_\_\_\_\_\_\_\_\_\_\_\_\_\_\_\_\_\_\_\_\_\_\_\_\_\_\_\_\_\_\_\_\_\_\_\_\_\_\_\_\_\_\_\_\_

**vi.** Troubleshoot Network

# **4. TEACHING AND EXAMINATION SCHEME**

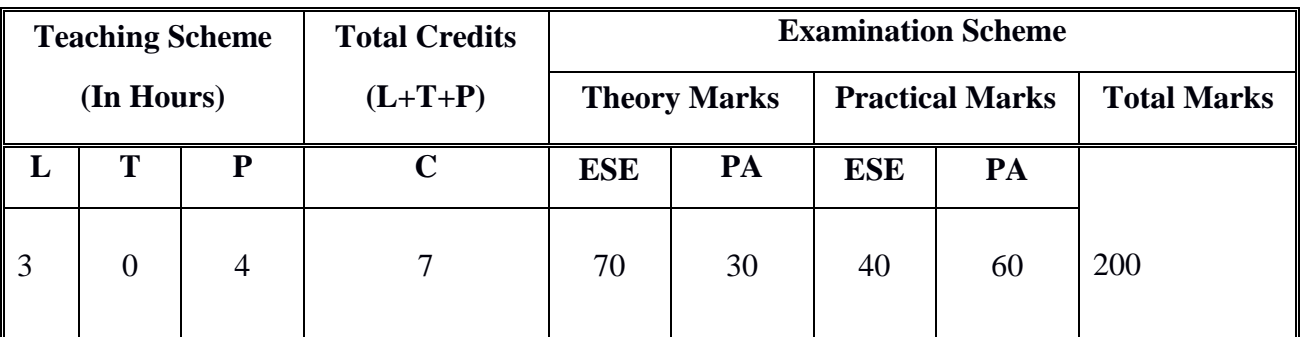

**Legends: L**-Lecture; **T** – Tutorial/Teacher Guided Theory Practice; **P** - Practical; **C** – Credit **ESE** - End Semester Examination; **PA** - Progressive Assessment.

# **5. COURSE CONTENT DETAILS**

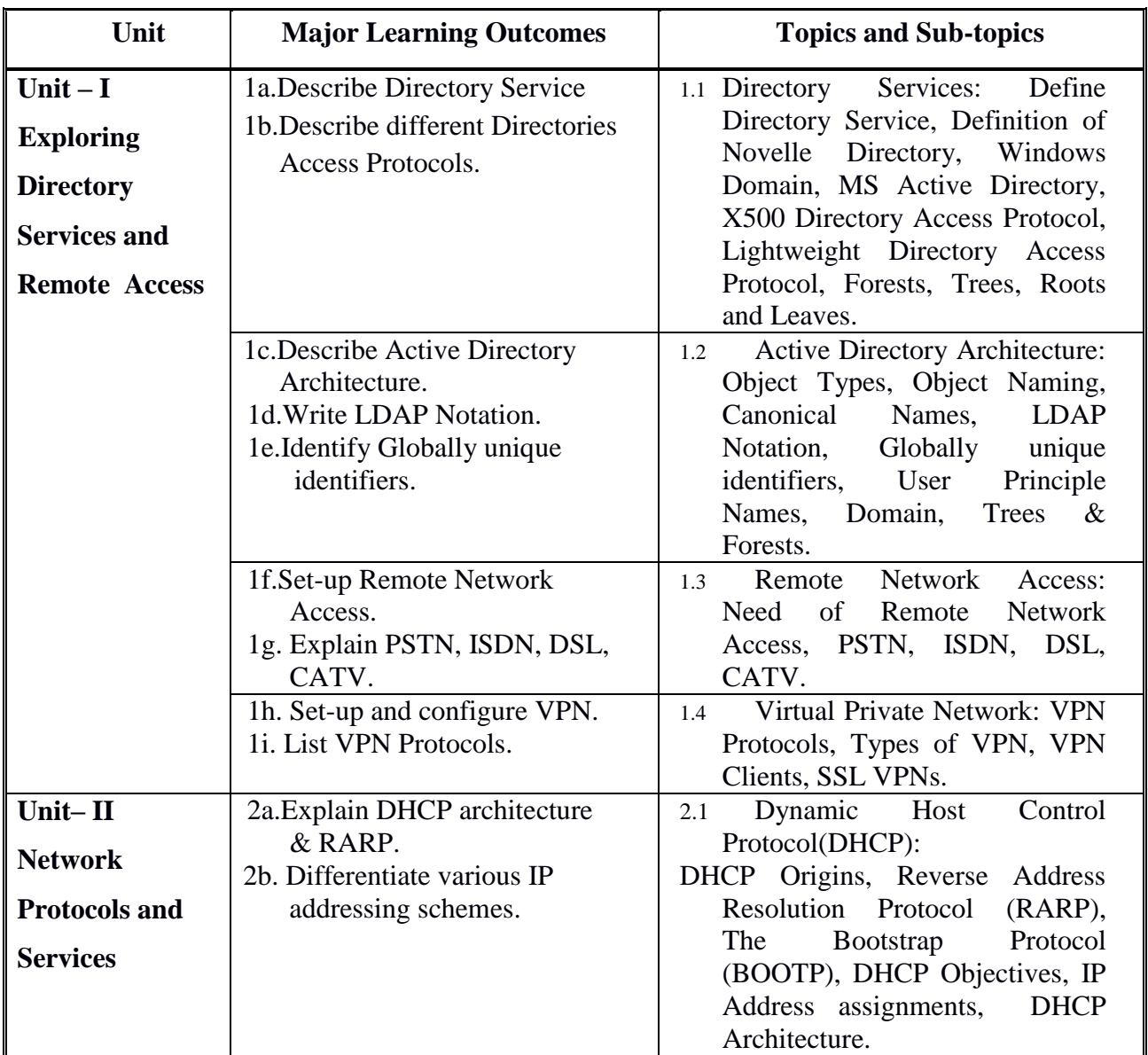

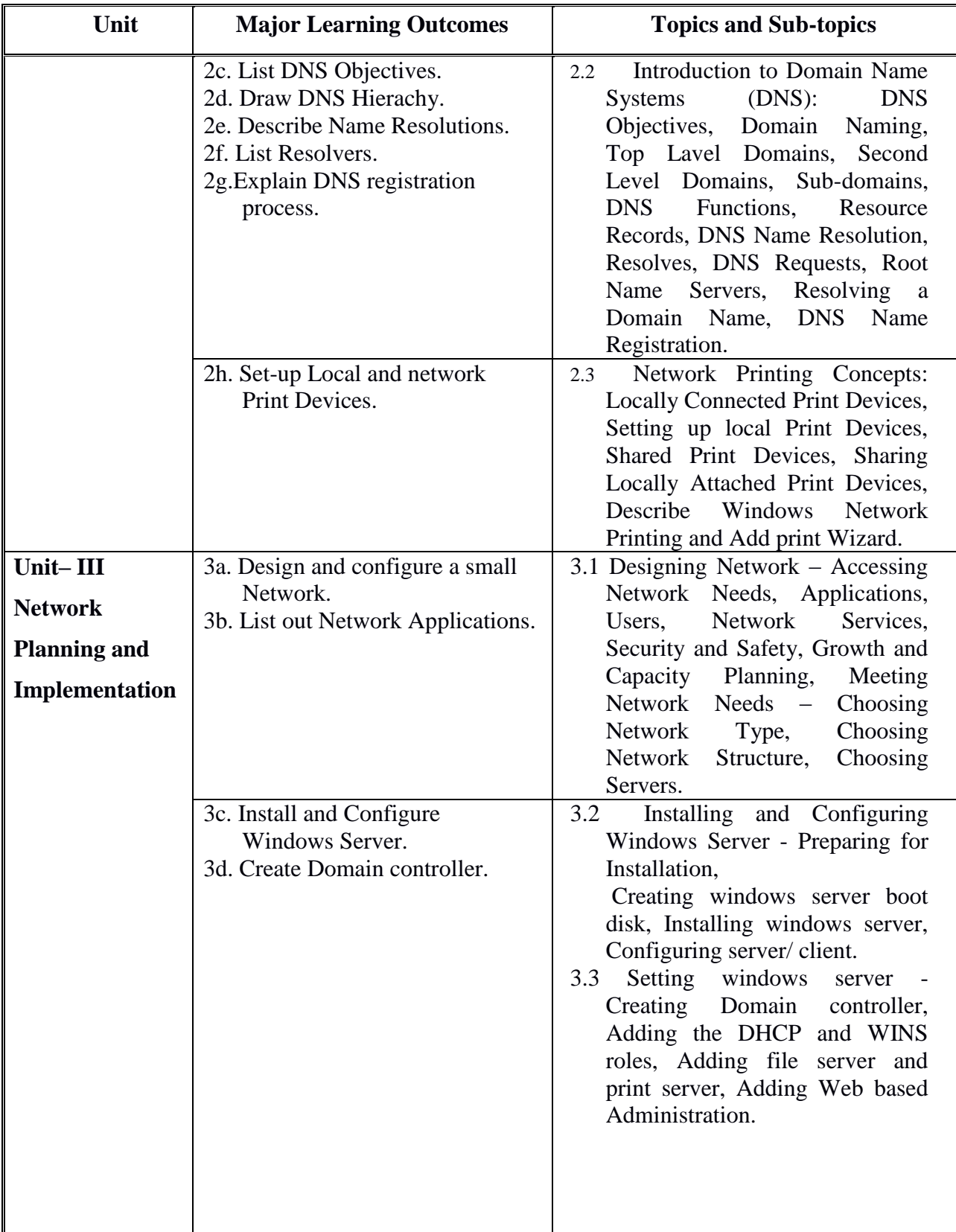

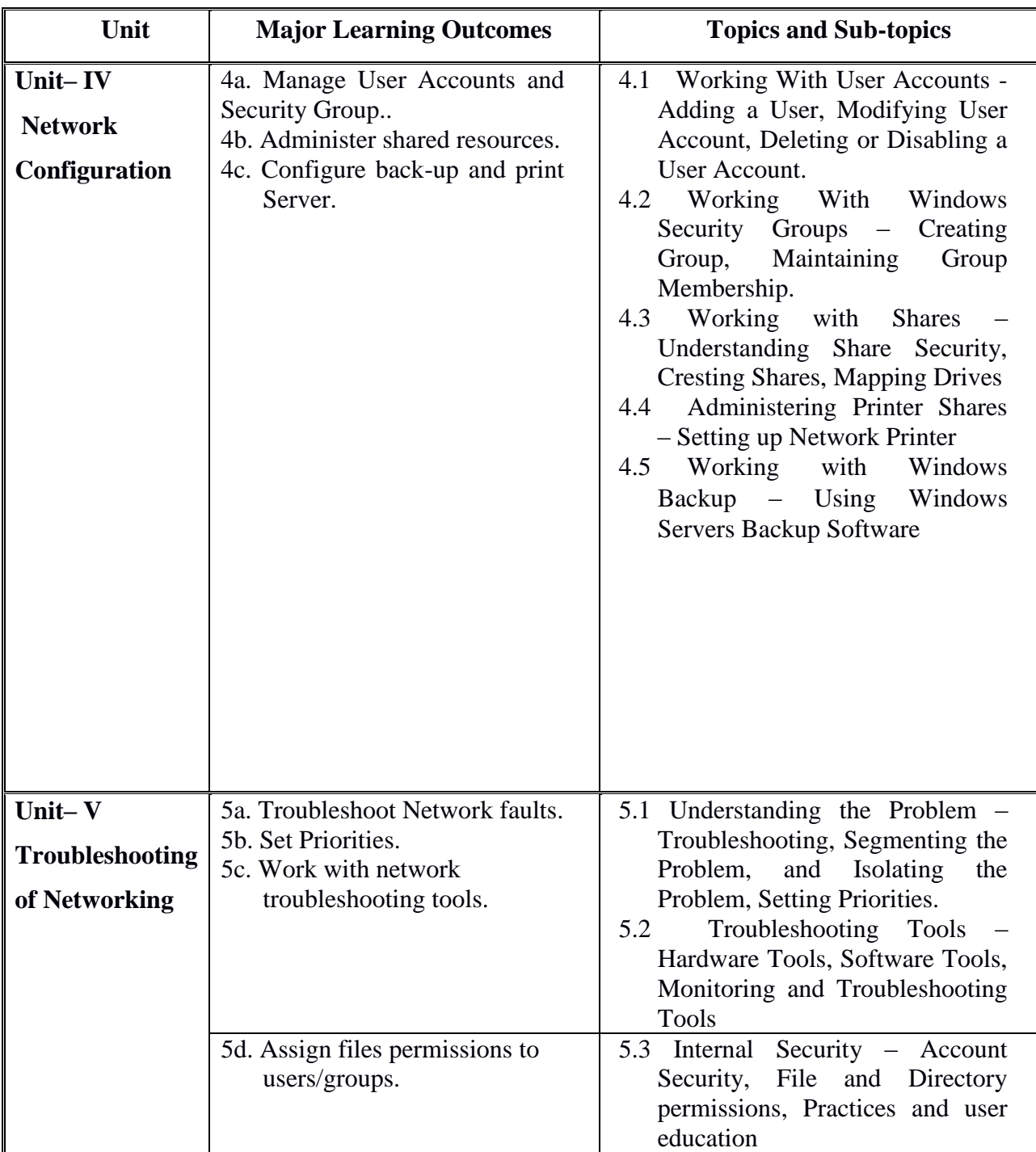

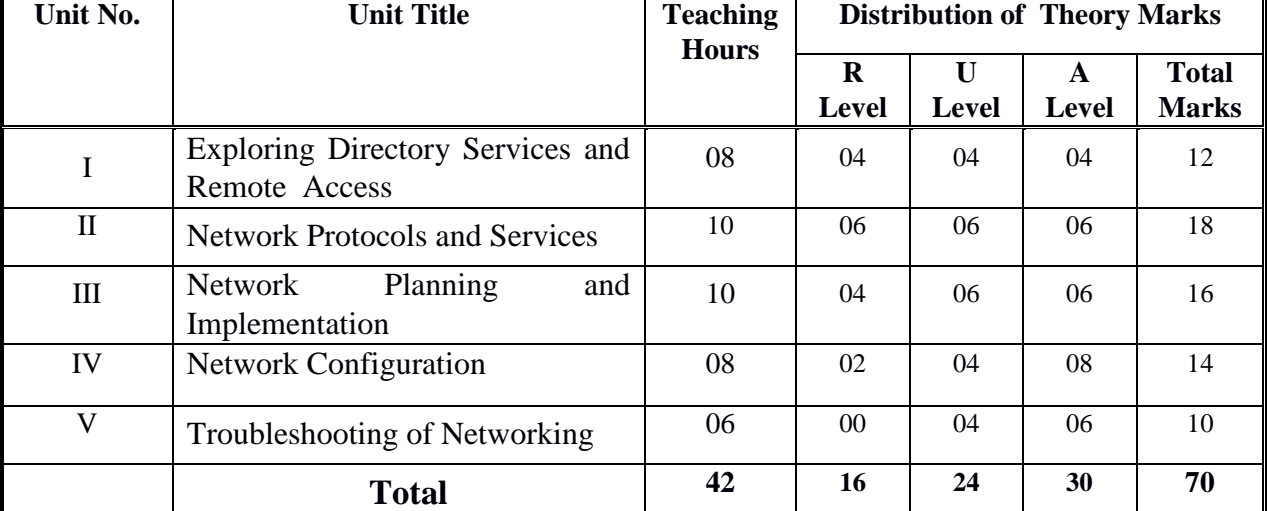

## **6. SUGGESTED SPECIFICATION TABLE WITH HOURS & MARKS (Theory)**

**Legends:**  $R =$  Remembrance;  $U =$  Understanding;  $A =$  Application and above levels (Revised Bloom's taxonomy)

**Note:** This specification table shall be treated as a general guideline for students and teachers. The actual distribution of marks in the question paper may vary slightly from above table.

# **7. SUGGESTED LIST OF EXERCISES/PRACTICALS**

The practical/exercises should be properly designed and implemented with an attempt to develop different types of cognitive and practical skills *(Outcomes in cognitive, psychomotor and affective domain)* so that students are able to acquire the competencies.

Following is the list of practical exercises for guidance.

*Note: Here only outcomes in psychomotor domain are listed as practical/exercises. However, if these practical/exercises are completed appropriately, they would also lead to development of Programme Outcomes/Course Outcomes in affective domain as given in a common list at the beginning of curriculum document for this programme. Faculty should refer to that common list and should ensure that students also acquire those Programme Outcomes/Course Outcomes related to affective domain*

**NOTE: In all the Practical Exercise, the configurations and operations have to be performed on windows platform except where O. S. is specified.**

| S. No.         | Unit        | <b>Practical Exercises</b>                                                                                                    | Hrs.     |
|----------------|-------------|----------------------------------------------------------------------------------------------------|----------|
|                | No.         | (Outcomes' in Psychomotor Domain)                                                                                                    | required |
|                |             | Execute Basic TCP/IP utilities and commands. (eg: ping,<br>ipconfig, tracert, arp, tcpdump, whois, host, netsat, nslookup, ftp,<br>telnet etc)   | 02       |
| $\overline{2}$ |             | Configure a router (Ethernet & Serial Interface) using router<br>commands including access lists on any network simulator (eg.<br>packet Tracer) | 04       |
| 3              |             | Configure VPN components and Set-up VPN.                                                                                                    | 05       |
| 4              | <b>VIII</b> | Design and implement small network using actual physical                                                                                         | 04       |

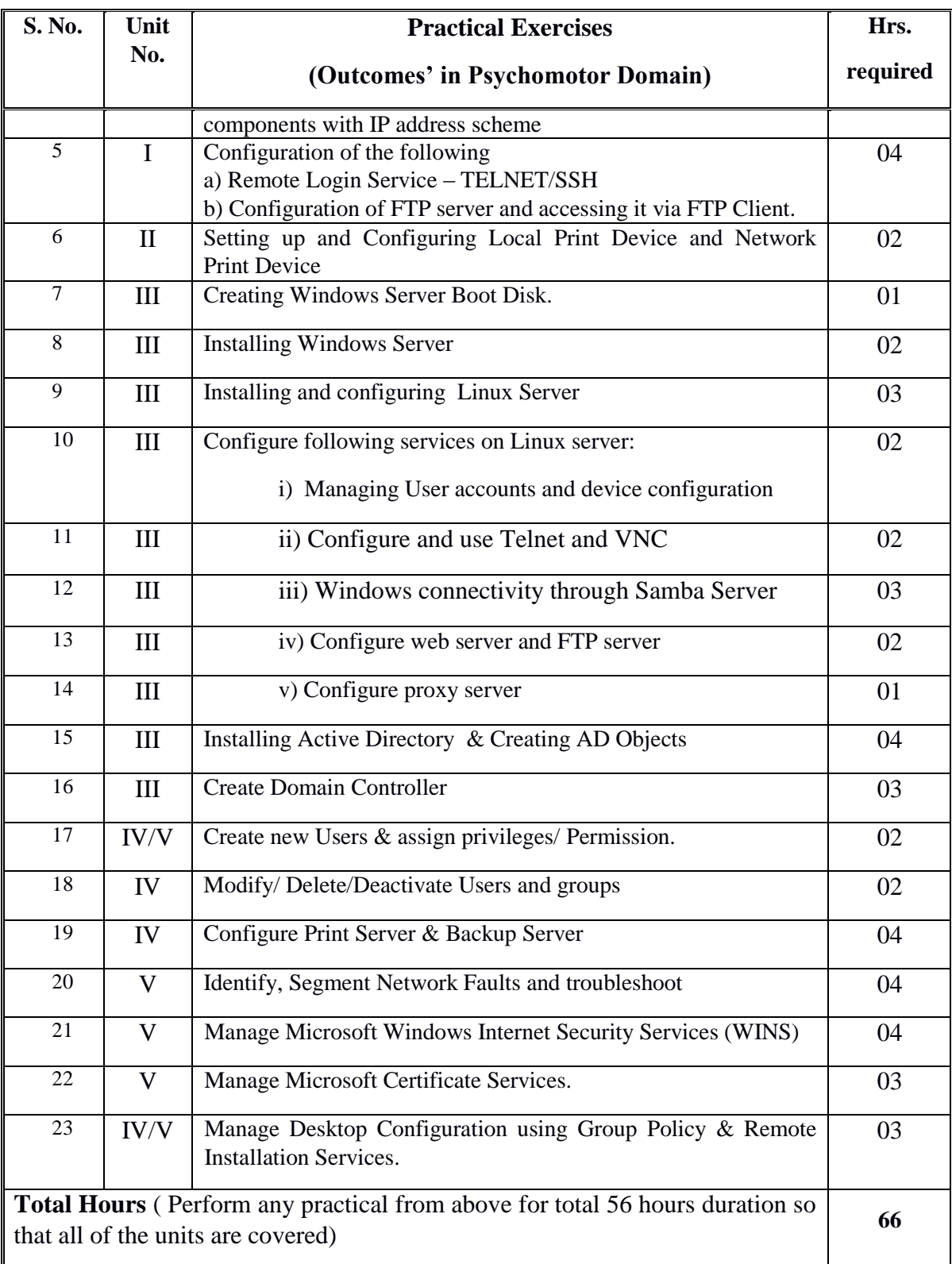

# **8. SUGGESTED LIST OF STUDENT ACTIVITIES**

Following is the list of proposed student activities like:

- i. Visit to various network service providers' site.
- ii. Survey of latest tools available to manage and administering website, and its presentation
- iii. Presentation/demonstration of assigned project.

## **9. SPECIAL INSTRUCTIONAL STRATEGIES (if any)**

- i. Concepts should be introduced in classroom input sessions and by giving demonstration through projector.
- ii. More focus should be given on practical work which will be carried out in laboratory sessions. If possible some theory sessions may be conducted in labs so that theory and practice can go hand in hand.
- iii. Group Discussion and presentation of live websites related to networking
- iv. Faculty should allow students to use their creativity and let them struggle to learn on their own during practical sessions. However, faculty should remain around the students and should help them when they are stuck.

## **10. SUGGESTED LEARNING RESOURCES**

### A) **List of Books:**

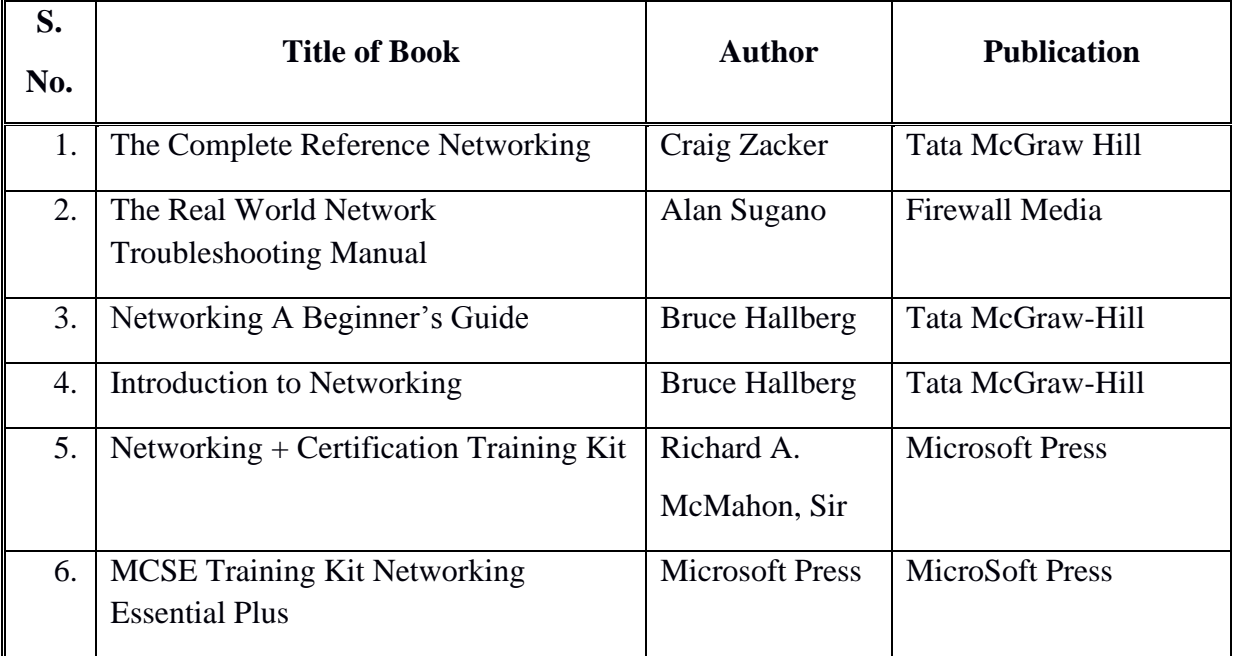

### B) **List of Major Equipment/ Instrument with Broad Specifications**

- i. Computer System with latest configuration and memory, laptops, servers
- ii. Open source Free software for Network Management & Administration.

- iii. Multimedia projector
- iv. Internet Access
- v. Access to library resources
- vi. Crimping Tool & Cable Tester.
- vii. Cable samples.

# C) **List of Software / Learning Websites**

- i. Software: Microsoft windows operating system vista7/8 and windows 2008/2012 server, linux server. VNC Server
- ii. Hardware: Switches, Routers, Practical kits
- iii. For TCP/IP commands:<http://commandwindows.com/tcpiputil.htm>
- iv. For router configuration: https://perso.enslyon.fr/christophe.crespelle/enseignements/ASR/cisco-config.pdf
- v. Active directory services : http://www.serverwatch.com/tutorials/article.php/1474461/Active-Directory-Tutorial-A-Quick-Start--Set-Up-Guide.htm

# **11. COURSE CURRICULUM DEVELOPMENT COMMITTEE**

## **Faculty Members from Polytechnics**

- **Prof. P. P. Kotak**, H. O. D Computer Department, A. V. P. T. I., Rajkot
- **Prof. R. M. Shaikh**, H.O.D Computer Department, K. D. Polytechnic, Patan
- **Prof. K. N. Raval**, H.O.D Computer Department, R. C. Technical Institute, Ahmedabad
- **Prof. (Ms.) Manisha P. Mehta**, Sr. Lecturer in Computer Technology, K. D. Polytechnic, Patan
- **Prof R. M. Shah**, Sr. Lecturer in Computer Technology, Government Polytechnic, Ahmedabad.
- **Prof. S. R. Solanki**, Sr. Lecturer in Computer Engg., Government Polytechnic, Dahod

# **Coordinator and Faculty Members from NITTTR Bhopal**

- **Dr. Shailendra Singh**, Professor and Head, Department of Computer Engineering and Applications,
- **Dr. R. K. Kapoor**, Associate Professor, Department of Computer Engineering and Applications,